#### **About MITS**

Madanapalle Institute of Technology & Science is established in 1998 in the picturesque and pleasant environs of Madanapalle and is ideally located on a sprawling 26.17 acre campus on Madanapalle - Anantapur Highway (NH-205) near Angallu, about 10km away from Madanapalle.MITS, originated under the auspices of Ratakonda Ranga Reddy Educational Academy under the proactive leadership of Dr. N. Vijaya Bhaskar Choudary, Ph.D., Secretary & Correspondent of the Academy and Mrs. N. Keerthi, Executive Director. MITS offering UG courses such as ME, Civil, CSE, EEE and ECE and PG programmes are MBA & MCA. The college is awarded ISO 9001: 2008 certification for the quality policies and also accredited by NBA and NAAC A+. MITS ranked in the band of 251 - 300 in the NIRF 2022 under the engineering discipline. The campus comprises od aesthetically designed buildings that are networked by Wi - Fi technology. the institution is established with the well-equipped workshops and laboratories, computer with internet facilities, smart classroom, seminar halls, auditorium, library and sports facilities that provide an excellent learning environment for the students.

MITS is governed by a progressive management that never rests on laurels and has been striving conscientiously to develop it as one of the best centres of Academic Excellence in India. The Institution's profile is firmly based on strategies and action plans that match changing demands of the nation and the student's fraternity. MITS enjoys constant support and patronage of NRI's with distinguished academic traditions and vast experience in **Engineering & Technology.** 

#### **About Department of Computer Science & Technology**

The Department of Computer Science & Technology (CST) was established in the year 2018 and plays a vital role in producing value-based professionals to cater to the ever challenging needs of technical excellence in the emerging areas of CST. The department offers one UG program with an intake of 60 students and it was enhanced to 180 seats in the year 2019. Department has adequate infrastructural facilities required for imparting high quality education and the department is fully structured to meet the contemporary needs of the industry. Imparting high quality education is supported by well qualified and experienced faculty members with rich academic and industry exposure, who have pursued Masters/ Ph.D. degree from prestigious institutions like NITs, IITs, and Central Universities within India and abroad. Seminars, Workshops, and Technical Symposia are conducted in the department to keep faculty and students updated with latest developments in various technologies. The student strength of the department is around 600.

**Chief Patron** Prof. G. Ranga Janardhana Hon'ble Vice-Chancellor, JNTUA, Ananthapuramu

> **Patrons** Prof. M. Vijaya Kumar Rector, JNTUA, Ananthapuramu

Prof. C. Sashidhar Registrar, JNTUA, Ananthapuramu

**Chair Person** Dr. N. Vijaya Bhaskar Choudary **Secretary & Correspondent** 

> **Mrs. Keerthi Nadella Executive Director**

**Program Director** Prof. B. Eswara Reddy **Director of Faculty Development JNTUA, Ananthapuramu. JNTUA secretary, ISTE AP section.** 

> **Program Convenors** Dr. C. Yuvarai **Principal, MITS**

Dr. M. Sreedevi **Professor & Head, Department of CST, MITS** 

Dr. Basabi Chakraborty **Professor & Dean, Department of CST, MITS** 

> **Program Coordinators** Dr. K. Dinesh **Associate Professor, CST, MITS**

**Program Co-Coordinators** Dr.R. Manikandan **Associate Professor, CST, MITS** 

Dr. N. MageshKumar **Assistant Professor, CST, MITS** 

Mr. N. Saikiran **Assistant Professor, CST, MITS** 

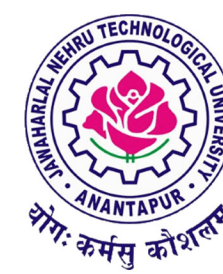

**5 Day Faculty Development Programme**  $On$ 

**Exploring the Quantum Frontier:** An In-Depth Investigation of **Quantum Computing and its Revolutionary Applications** 

29th January - 2nd February 2024

**Organized by the Department of Computer Science & Technology** 

Madanapalle-517325, Annamayya Dist., Andhra Pradesh

**Faculty Development Cell Jawaharlal Nehru Technological University** Ananthapuramu

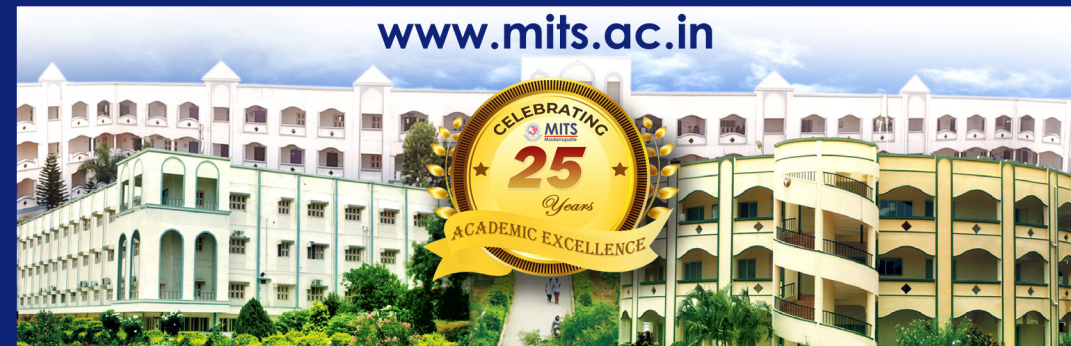

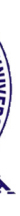

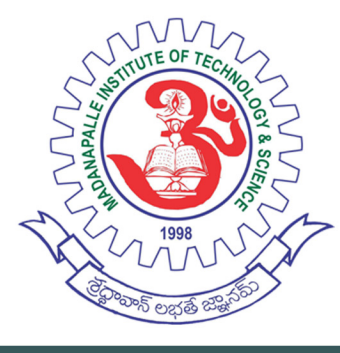

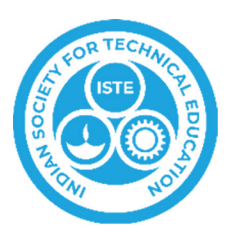

# **MADANAPALLE INSTITUTE OF TECHNOLOGY & SCIENCE** (UGC - AUTONOUMS INSTITUTION)

In association with **ISTE AP Chapter** 

#### **Eminent Speakers**

**Dr R Subramanian** Professor. **Pondicherry Central University** 

Dr. N. Sivakumar Professor, **Pondicherry Technological University** 

Dr. T. Kalaipriyan **Centre for Smart Grid Technologies,** Vellore Institute of Technology, Chennai.

Dr. Himanshu Tyagi **Associate Professor.** Indian Institute of Science, Bangalore.

Dr. Rubell Marion Lincy G, **Assistant Professor,** Indian Institute of Information Technology, Kottayam.

> Dr. Asha Bhardwaj **Assistant Professor,** Indian Institute of Science, Bangalore.

Dr. Victer Paul, **Assistant Professor,** Indian Institute of Information Technology, Kottayam.

> Dr M. Shanmugam **Assistant Professor, Pondicherry Central University**

Dr. Aravinda S **Assistant Professor,** Indian Institute of Technology, Tirupati.

> **Dr. Anil Prabhakar** Professor. **IIT Madras.**

#### **Organizing Committee**

Dr. S Shanthi, Associate Professor Dr. S. Padma, Associate Professor Dr.K.Sree Divya, Assistant Professor Dr N. Praveena. Assistant Professor Dr. B.Aravind. Assistant Professor Dr. Serin V Simpson, Assistant Professor Mr. P. Lakshmiramana, Assistant Professor Mr. Amit Arya, Assistant Professor Mr. V. Maruthi Prasad, Assistant Professor Mr. Y. Ravi Raju, Assistant Professor Mr. V Naveen, Assistant Professor Mr. M Shankar, Assistant Professor Mr. N. Sudheer, Assistant Professor Mr. Srikantarao S, Assistant Professor Mr. Koppisetti Giridhar, Assistant Professor Mr. Abdul Jaleel, Assistant Professor Mr. Junnubabu Noorbhasha, Assistant Professor Mr. K. Bhanurajeshnaidu, Assistant Professor Mr. Firoze khan Pathan, Assistant Professor Mr. Ashok Dasari, Assistant Professor Ms. Lakshmi B. Assistant Professor Mr. Suresh D. Assistant Professor Ms. Gopika Venu, Assistant Professor Mr. D. Kasi Viswanath, Assistant Professor Mrs. N. Geethanjali, Assistant Professor

> **Contact Details** Dr. K. Dinesh **Associate Professor, MITS** 9092282228 drdineshk@mits.ac.in

Mr. N. Saikiran **Assistant Professor.** 9052123431 saikirann@mits.ac.in

**Venue Department of Computer Science & Technology Madanapalle Institute of Technology & Science Madanapalle** 

The faculty develop programme on Exploring the Quantum Frontier: An In-Depth Investigation of Quantum Computing and its Revolutionary Applications is highly relevant in the current era where quantum computing has emerged as a transformative technology with the potential to revolutionize various industries. The FDP will provide participants with a deep dive into the theory of quantum computing, covering topics such as quantum mechanics, quantum gates, quantum algorithms, and quantum error correction. It will also explore the hardware and software aspects of quantum computing, including the current state-ofthe-art technologies, such as superconducting qubits and trapped ions, and the software platforms available for developing and running quantum algorithms.

1. Basic conc

- 2. Quantum
- 3. Quantum
- 4. Quantum
- 5. Quantum
- 6. Applicatio
- 7. Quantum
- 8. Quantum
- 9. Quantum
- 10. Quantum

**Teaching faculty of constituent & Affiliated colleges of Jawaharlal Nehru Technological University Anantapur** 

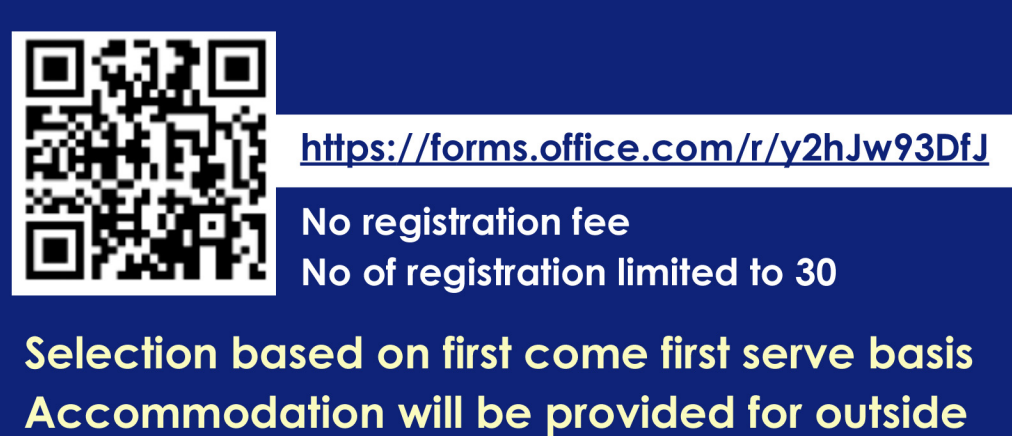

participation.

### **About FDP**

## **Session Topics**

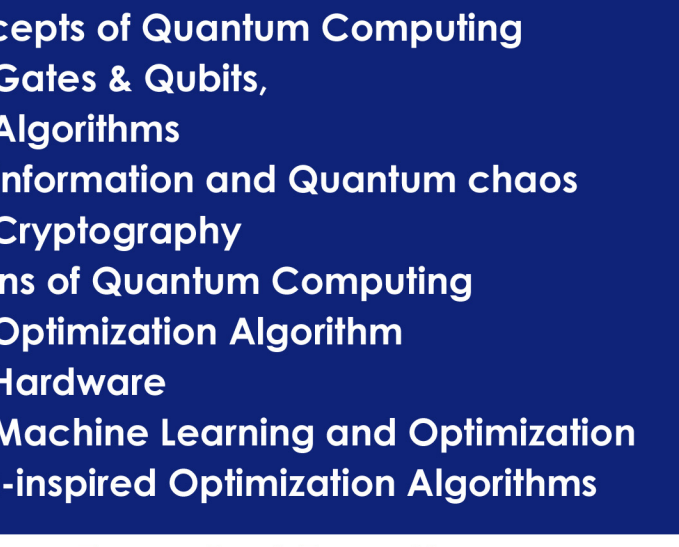

# **Targeted Faculty**

# **Registration**